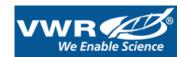

## Accessing Quotes on VWR.com via B2B (Punch-Out)

My Quotes feature on VWR.com allows customers to quickly access and order from quotes generated by a VWR Sales Representative. Whether you are ordering in bulk, ordering miscellaneous/specialized products, or standard catalog products; retrieving your VWR quote is fast and easy:

- Contact your VWR Sales Representative to have quote created.
- Users will then receive an automated email from VWR containing details of the quote.
- Once logged into VWR.com, users will see their current list of quotes in the 'My Quotes' section.
- Users can then view, add, remove, and change quantity as desired.
- Other items found through search or personal shopping list can also be added to the same shopping basket and purchased on the same order.
- Continue your check out process online to utilize VWR.com's ordering features to ensure your order is processed as quickly as possible.

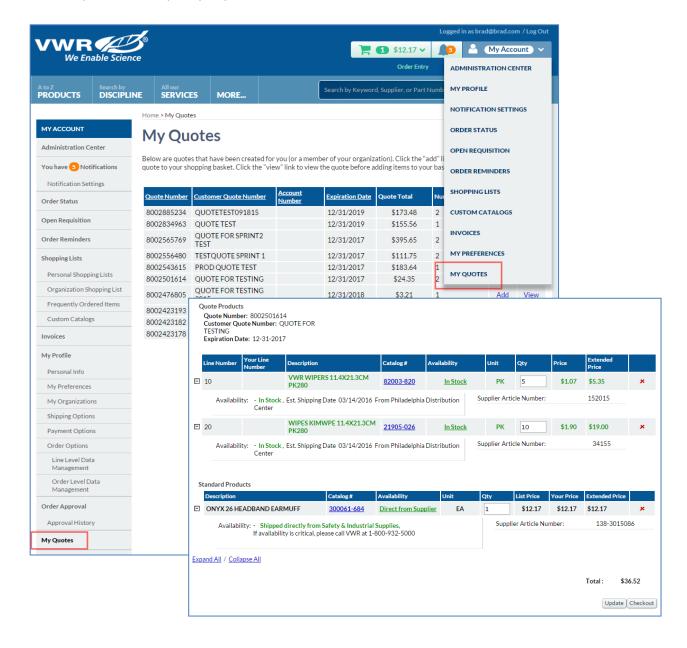